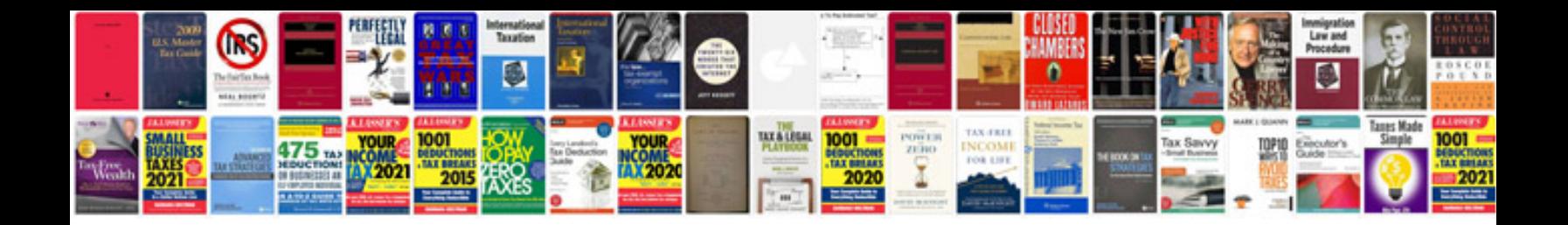

**Smart goals worksheet** 

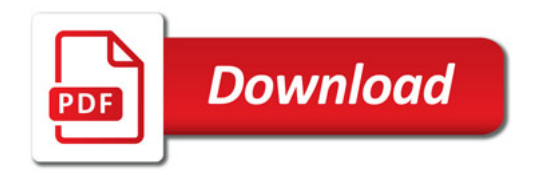

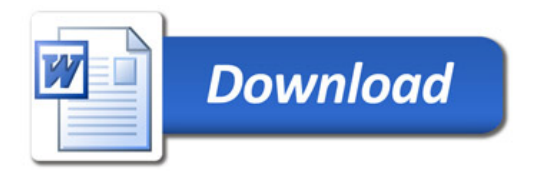